**Les encaissements et les décaissements** 

# **Les encaissements et les décaissements**

Après un aperçu sur les procédés de paiement (section 1), nous étudierons les opérations bancaires (section 2), les opérations de caisse (section 3), et les virements internes (section 4).

# **Section 1. Procédés de paiement**

Selon la convention des parties, le débiteur peut s'acquitter de sa dette soit par remise :

- d'espèces,
- de chèque,
- de traite ou lettre de change,
- de billet à ordre,
- ou par virement bancaire,
- de carte de crédit,
- d'obligation cautionnée.

# **Sous-section 1. Espèces**

Les espèces sont composées de billets de banque et de pièces de monnaie ayant cours légal en Tunisie. Elles représentent la **monnaie fiduciaire1** .

Le paiement en espèces est de moins en moins pratiqué en affaires en raison du risque associé à la manipulation des espèces et de la difficulté d'établir la preuve du paiement en cas de litige.

### **Sous-section 2. Chèque**

Le chèque est l'écrit par lequel le tireur (titulaire du compte) donne au tiré, qui doit être une banque, l'ordre de payer à vue une somme déterminée et disponible au bénéficiaire (qui peut être un tiers ou le titulaire du compte lui-même). Si les parties sont convenues que le paiement se ferait par chèque, le créancier est tenu d'accepter le titre. Si les parties n'ont rien prévu, le créancier peut refuser ce mode de paiement.

Le chèque est régi par les articles 346 à 412 ter du code de commerce.

Le chèque est un instrument de paiement. Il n'est jamais un instrument de crédit  $^2$ .

Néanmoins, le chèque peut servir à obtenir un crédit lorsqu'il est endossé par son bénéficiaire au profit d'une banque qui l'escompte, c'est-à-dire qui verse le montant au bénéficiaire avant l'encaissement effectif du chèque (crédit de quelques jours).

Le chèque peut porter le nom du bénéficiaire ou être émis au porteur.

Le chèque peut être barré par le tireur ou par le bénéficiaire (porteur).

Le barrement s'effectue au moyen de deux barres parallèles apposées au recto.

Un chèque barré ne peut être payé que par l'inscription dans un compte en banque.

Le chèque peut être transmis par endos sauf s'il porte la mention «**non endossable**» ou «**non à ordre**» 3 , auquel cas il ne peut être payé qu'à la personne dénommée.

Le chèque certifié est un chèque dont la provision est bloquée par le banquier tiré à la disposition du tireur ou du bénéficiaire. Un chèque non certifié peut être refusé au paiement par le banquier tiré à défaut de provision suffisante et en l'absence d'un crédit disponible.

# **Sous-section 3. Traite ou lettre de change**

La lettre de change est un écrit dit effet de commerce par lequel une personne, le TIREUR, donne l'ordre à une autre personne, le TIRÉ (le client ou l'acheteur), de payer à une certaine date (échéance qui peut être à vue), une somme déterminée à un BÉNÉFICIAIRE, qui est le tireur lui-même ou un tiers.

 1 Monnaie fiduciaire : La monnaie fiduciaire est constituée par les billets de banque et les pièces de monnaie. 2

<sup>&</sup>lt;sup>2</sup> En pratique, cette règle est fréquemment violée.

 $3$  Lorsqu'il porte la mention non endossable, le chèque est implicitement non endossable sauf au profit d'une banque ou d'un établissement assimilé.

# **Les encaissements et les décaissements**

# **Première formule :**

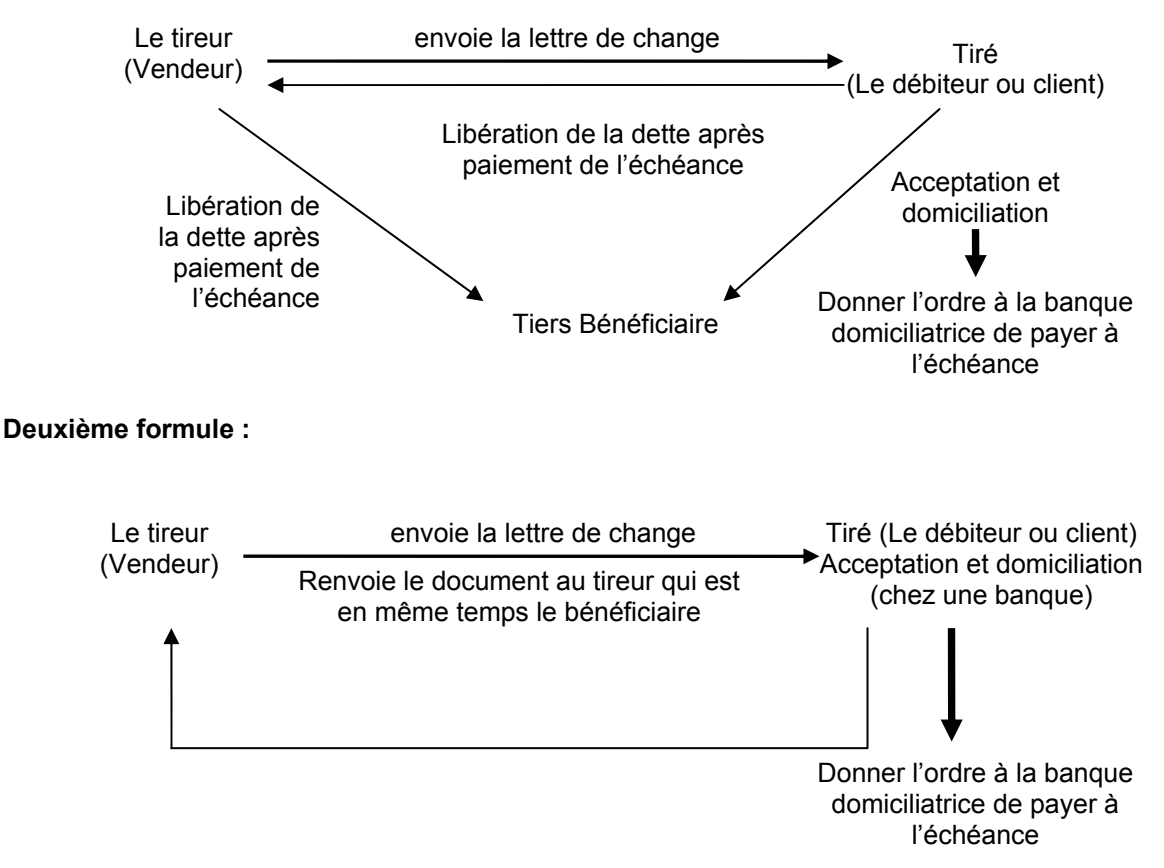

Le tireur, après avoir rempli la traite, l'envoi au tiré afin que celui-ci la vérifie et l'accepte, la domicilie et donne l'ordre de payer à l'échéance à son banquier.

La traite constitue pour le tiré un **effet à payer** et pour le bénéficiaire **un effet à recevoir**.

La traite est régie par les articles 269 à 338 du code de commerce.

La traite est endossable si elle ne porte pas la mention «**non à ordre**».

Le bénéficiaire de la traite peut attendre l'échéance pour la présenter à l'encaissement, comme il peut l'escompter auprès d'un banquier qui accepte de la prendre en escompte avant l'échéance.

L'escompte est l'opération par laquelle l'entreprise bénéficiaire d'une traite qui est encaissable à une échéance future vend cette traite à un banquier qui l'achète à un prix inférieur à sa valeur nominale (valeur portée sur la traite).

# *Montant encaissé à l'escompte ou valeur actuelle = Valeur nominale - Agios d'escompte ou intérêt.*

Une traite peut être avalisée ou garantie par un tiers généralement un banquier.

La traite, non avalisée par une banque, peut retourner impayée à l'échéance pour défaut de paiement en cas d'absence de provision.

Le défaut de paiement à l'échéance doit donner lieu à un protêt fait par un huissier notaire (إحتجاج (sauf clause de retour sans frais.

La clause «**retour sans frais**» ou «**sans protêt**» portée sur la traite dispense le porteur (bénéficiaire) de la traite de faire dresser un protêt faute de paiement pour exercer ses recours contre le tiré.

En cas de retour impayé d'une traite, le banquier fait supporter au porteur qui lui a présenté la traite les frais d'impayé.

# **Les encaissements et les décaissements**

# **Sous-section 4. Billet à ordre**

Le billet à ordre est un écrit (dit effet de commerce) par lequel une personne, appelée souscripteur, s'engage à payer à une échéance fixée, une somme d'argent déterminée à une autre personne, appelée bénéficiaire.

Le Souscripteur (Le débiteur ou client) Bénéficiaire Le créancier ou vendeur rédige et envoie le billet à ordre

Le souscripteur rédige lui-même le document, il n'y a donc pas d'acceptation. Celui-ci l'envoie ensuite au bénéficiaire.

Le billet à ordre constitue un **effet à payer** pour le souscripteur et un **effet à recevoir** pour le bénéficiaire.

Le billet à ordre est régi par les articles 339 à 345 du code de commerce qui renvoient essentiellement aux dispositions applicables à la lettre de change.

# **Sous-section 5. Virement bancaire**

Le paiement par virement bancaire consiste à donner l'ordre de la part de celui qui veut payer à son banquier pour prélever sur son compte et virer une somme d'argent au profit d'un autre compte d'un tiers bénéficiaire ou au profit d'un autre compte appartenant au donneur d'ordre (virement d'un compte à compte appartenant au même titulaire).

# **Sous-section 6. Carte de crédit**

La carte de crédit est une carte que certains établissements financiers mettent à la disposition des particuliers pour leur permettre de payer leurs achats auprès des entreprises affiliées à ces établissements financiers. En signant un ordre de prélèvement qui reproduit la carte ou sur communication du numéro de la carte, l'établissement financier prélève le paiement sur le compte du titulaire de la carte et paie l'entreprise vendeuse qui supporte des agios (de l'ordre de 5% du montant de l'encaissement).

# **Sous-section 7. Obligations cautionnées**

Une obligation cautionnée est un effet de crédit avalisé par une banque et qui permet de reporter le paiement des droits dus à l'importation à l'administration des douanes (droits de douanes + TVA, etc...) à une échéance de 3 mois moyennant une majoration calculée selon un taux d'intérêt modéré.

La TVA due sur importation et payée par une obligation cautionnée est immédiatement récupérable pour une entreprise assujettie. En plus des intérêts au profit de l'administration des douanes, le souscripteur d'une obligation cautionnée supporte une commission d'aval au profit de la banque qui avalise l'obligation.

# **Section 2. Banque**

Le compte banque reçoit à son débit les encaisses versées par l'entreprise et à son crédit ses décaissements.

Du point de vue de l'entreprise, le compte banque peut présenter un solde débiteur lorsque l'entreprise est déposante en banque. Il peut présenter un solde créditeur lorsque la banque accorde un découvert à l'entreprise.

# **Sous-section 1. Encaisses**

# **§ 1. Versements d'espèces**

Les versements d'espèces en banque sont portés au débit du compte «532 Banque» par le crédit du compte «54 Caisse» ou un autre compte intermédiaire.

**532** Banque

**54** Caisse xxx

Remise d'espèces en banque

# **Les encaissements et les décaissements**

Les espèces versées directement en banque sans passer par la caisse sont portées directement au débit du compte banque par le crédit du compte de tiers concerné.

# **§ 2. Encaissements de chèques**

**(a) Réception et versement du chèque :** Généralement, l'entreprise ne porte pas directement sur son compte en banque le montant du chèque reçu d'un tiers lorsqu'il n'est pas remis à la banque le jour même de sa réception par l'entreprise.

Ainsi lors de l'entrée du chèque dans le coffre de l'entreprise, on utilise dans un premier temps un compte dit «intermédiaire» selon le schéma d'écriture suivant :

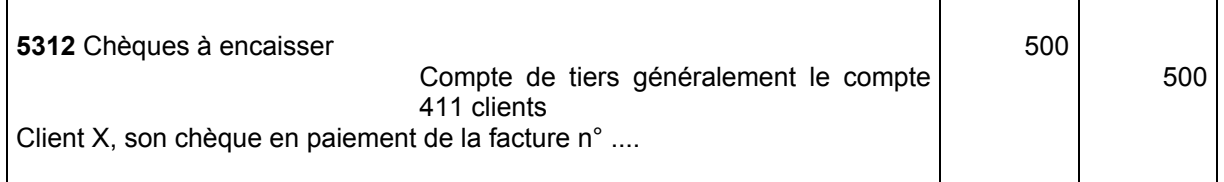

Dans un deuxième temps, après la remise du chèque en banque, il est porté au débit de ce compte sur la base d'un bordereau de remise à la banque.

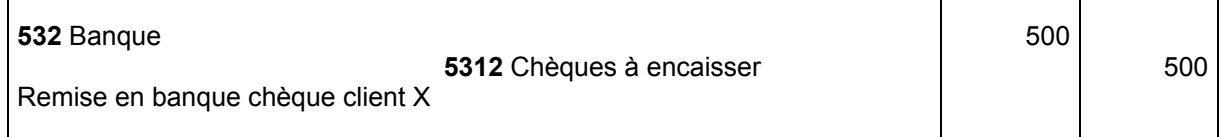

Ainsi le compte «5312 Chèques à encaisser» se trouve soldé.

Ce compte n'est utilisé dans les exercices et examens que :

- si les énoncés le stipulent expressément ;

- si l'on mentionne explicitement que les chèques reçus ne sont pas transmis le même jour à la banque :

- si l'on voit trace de son existence dans la balance de l'entreprise ou sur la base d'autres indications.

Dans certains systèmes, particulièrement lorsque la banque ne prend pas les chèques à l'escompte, l'entreprise attend le crédit de son compte en banque pour porter l'opération au débit du compte banque sur ses livres.

**(b) Retour d'impayé :** Lorsque l'entreprise bénéficie de l'escompte de chèque, le chèque est porté à son crédit en banque avant que l'établissement bancaire ne l'ait effectivement encaissé.

Dans ce cas, il est possible que le chèque retourne impayé après son inscription au débit du compte banque chez l'entreprise.

En pratique, les entreprises ont souvent besoin d'assurer un suivi particulier des retours de chèques impayés. Pour ce faire, il est généralement utile de comptabiliser le chèque retourné impayé dans un compte distinct du compte «416 Clients douteux ou litigieux». Ce compte peut être intitulé «4165 Clients douteux, chèques impayés» 4

**1er cas :** Retour impayé d'un chèque porté au débit du compte banque :

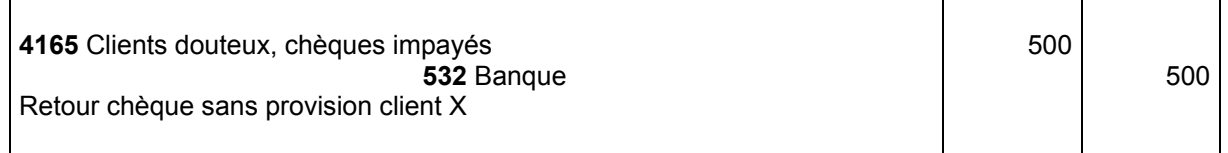

1

 $\mathbf{I}$ 

 $\overline{1}$ 

<sup>4</sup> Le compte «4165 Clients douteux, chèques impayés» est ajouté par nos soins et ne figure pas dans la nomenclature de référence des comptes.

# **Les encaissements et les décaissements**

**2ème cas :** Retour impayé d'un chèque à encaisser :

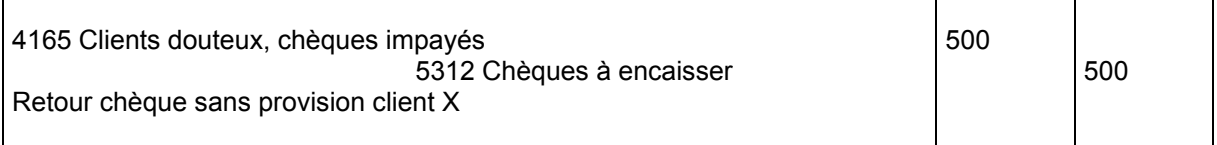

 **(c) Frais d'impayé et de poursuite :** Lorsqu'un chèque retourne impayé, la banque porte à la charge de l'entreprise les commissions de retour d'impayé.

La comptabilisation de ces frais est fonction de la politique de l'entreprise qui peut :

- Soit prendre ces frais à sa propre charge ;

- Soit les mettre à la charge du client.

**Exemple :** Reçu avis de débit pour frais de retour de chèque impayé :

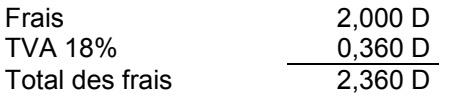

**1ère hypothèse : Frais pris en charge par l'entreprise** 

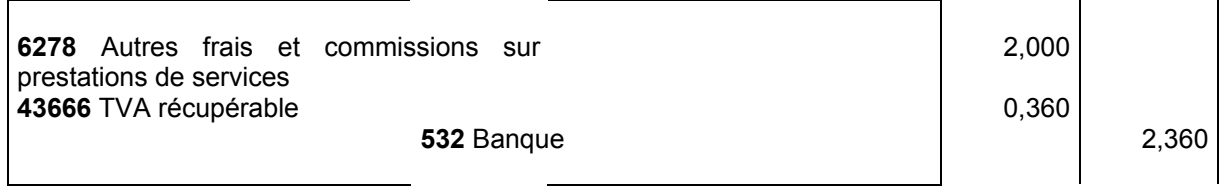

# **2ème hypothèse : Frais mis à la charge du client**

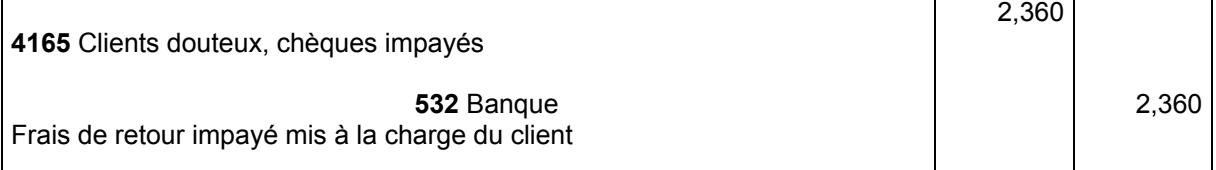

L'entreprise peut après les avoir comptabilisés en charges, en demander le remboursement au client. Si elle obtient le remboursement de ces frais, le remboursement est comptabilisé selon le schéma suivant :

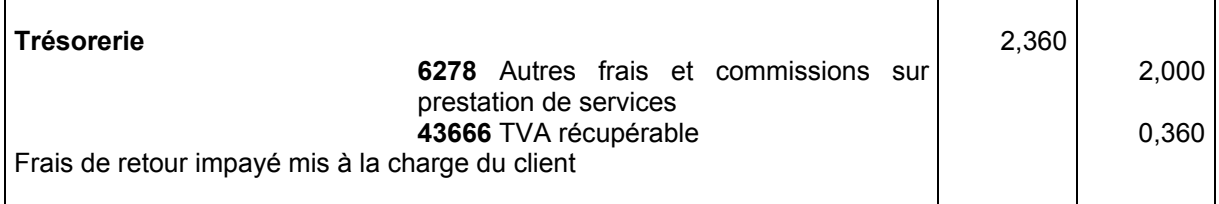

# **§ 3. Effets à recevoir**

Les effets à recevoir (lettres de change et billets à ordre) sont des instruments de crédit et de ce fait généralement remis à l'entreprise quelque temps avant la date d'échéance.

L'entreprise peut les garder en portefeuille chez elle ou en banque et attendre l'échéance pour les présenter à l'encaissement. Elle peut aussi les escompter auprès d'un banquier qui accepte de les escompter.

# **A) Comptabilisation de l'effet à sa réception :**

Soit une entreprise qui recoit le 10/04/98 :

- une traite du client X d'un montant de 10.000 D à échéance le 31/05/98.
- un billet à ordre du client Z d'un montant de 10.000 D à échéance du 30/04/98.

# **Les encaissements et les décaissements**

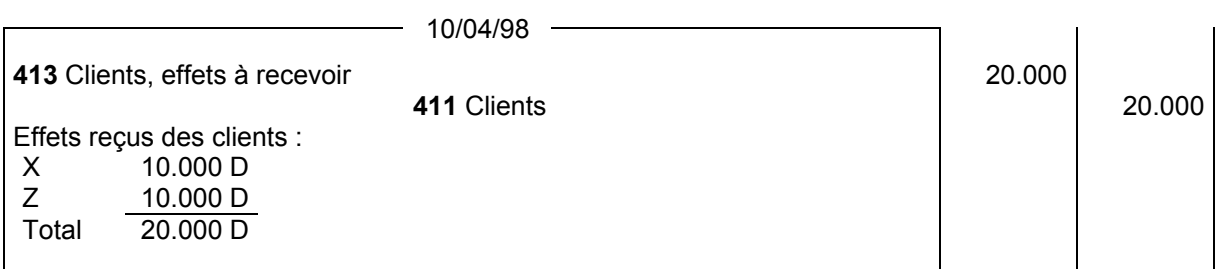

# **B) Encaissement des effets à l'échéance :**

L'entreprise peut procéder à l'encaissement de sa créance de deux manières :

- Soit en allant elle-même percevoir le montant de la traite auprès du tiré.

 - Soit en passant par l'intermédiaire d'un établissement financier, lorsque la traite est domiciliée chez une banque.

**a) L'encaissement direct :** L'entreprise retire la traite arrivée à échéance de son portefeuille et se déplace au domicile du tiré. Ce dernier, après la formule apposée par le bénéficiaire au verso de la traite :

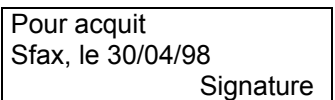

lui remet les fonds en espèces ou par chèque.

Les écritures du 30/04/1998 dans notre exemple peuvent être les suivantes :

Encaissement en espèces :

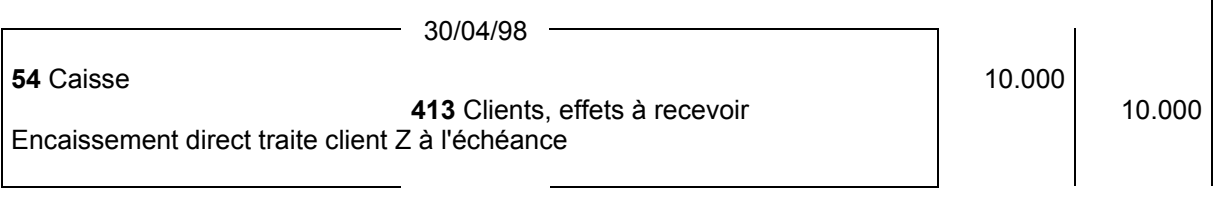

Encaissement par chèque (non remis le jour même) :

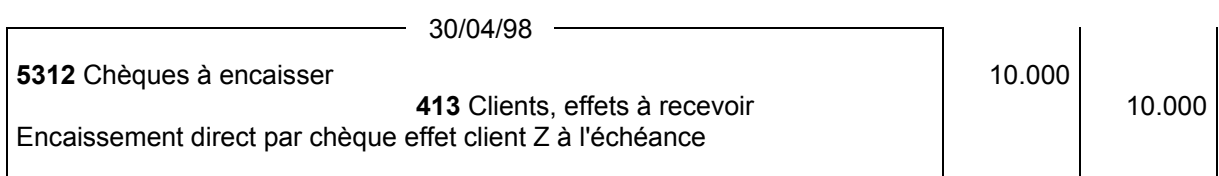

**b) Encaissement par l'intermédiaire d'une banque :** L'entreprise possède dans son portefeuille un effet domicilié en banque qui arrive à échéance. Quelques jours avant l'échéance, elle remet l'effet à la banque pour l'encaisser.

L'opération se déroule en deux temps, la comptabilité constate chacune des étapes de l'encaissement de l'effet.

**Premier temps :** remise de l'effet à l'encaissement.

La sortie de l'effet remis à la banque pour encaissement est enregistrée dans un compte intermédiaire, soit en reprenant l'exemple précédent si l'effet est remis à la banque le 20/04/1998.

La remise de l'effet à l'encaissement est réalisée par :

**1)** la formule suivante portée au verso de l'effet :

Payer à l'ordre de la banque Valeur à l'encaissement Sfax, le 20/04/1998 **Signature** 

# **Les encaissements et les décaissements**

**2)** un bordereau de remise d'effets à l'encaissement qui accompagne l'effet endossé.

# **Comptabilisation de la remise de l'effet à l'encaissement :**

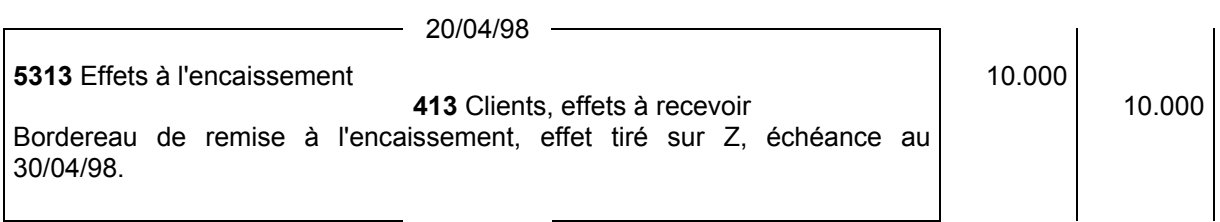

**Deuxième temps :** encaissement de l'effet par la banque :

La banque rend un service à l'entreprise en contrepartie d'une commission qui supporte la TVA.

Ainsi, dans notre exemple, la banque va créditer notre compte après encaissement de l'effet de 9.998,820 dinars. L'écart correspond à une commission H. TVA de 1 D majorée de la TVA à 18%.

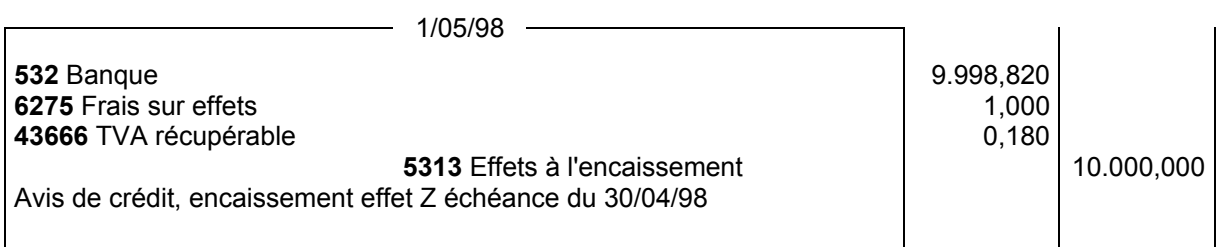

# **C) Escompte des effets à recevoir :**

Un effet à échéance future peut être escompté en banque qui accepte de l'acheter à sa valeur actuelle.

L'agio déduit par la banque comprend :

- un escompte qui est un intérêt calculé sur la valeur nominale selon un taux annuel appliqué au nombre de jours à courir de la date de négociation à la date d'échéance,
- plus, diverses commissions qui rémunèrent le travail du banquier. Ces commissions sont soumises à la TVA au taux de 18%.
- L'opération d'escompte se déroule en deux temps :
- la remise de l'effet à l'escompte,
- l'escompte de l'effet en portant le montant net au crédit du compte de l'entreprise en banque.

**Premier temps :** La remise du bordereau d'escompte en banque : L'entreprise endosse l'effet au profit de la banque et le remet avec un bordereau de remise à l'escompte à la banque.

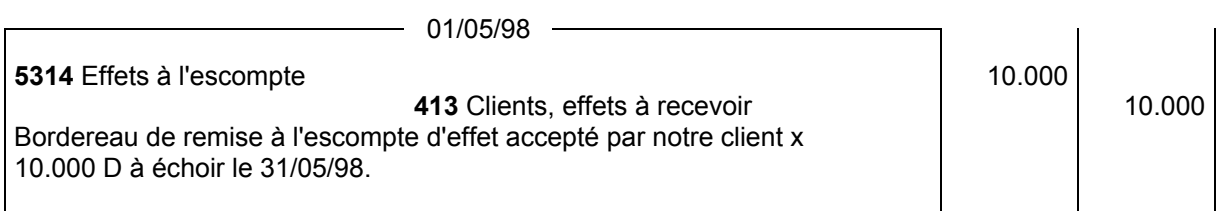

**Deuxième temps :** l'entreprise reçoit le bordereau d'escompte ou l'avis de crédit - taux d'intérêt 10% commission hors TVA : 2 Dinars.

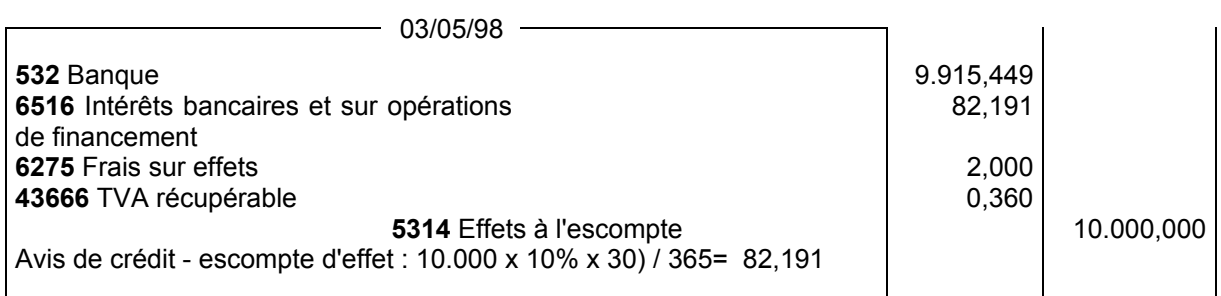

# **Les encaissements et les décaissements**

### **D) Retour de l'effet impayé :**

Lorsque l'effet retourne impayé après avoir été escompté, la banque facture les frais d'impayé et débite le compte de l'entreprise du montant nominal de l'effet.

L'effet impayé est porté selon le cas :

- au débit du compte «413 Clients, effets à recevoir» si la traite est renouvelée, prorogée ou s'il est convenu qu'elle soit représentée de nouveau à l'encaissement.

- au débit du compte «411 Clients» si la traite n'est pas renouvelée sans présenter de risque d'irrécouvrabilité et éventuellement au débit du compte «416 Clients douteux, ou litigieux» si le recouvrement de la créance est devenu douteux.

Les frais d'impayés sont comptabilisés selon la politique de l'entreprise qui peut être :

- soit la prise en compte des frais à la charge de l'entreprise, (définitivement ou provisoirement),

- soit la mise des frais à la charge du client.

**Première hypothèse :** frais pris en charge par l'entreprise

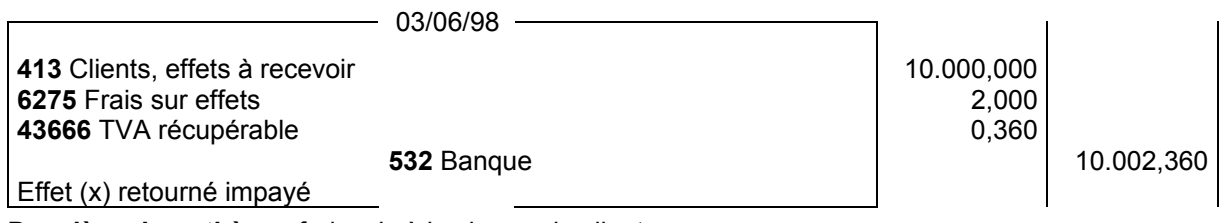

**Deuxième hypothèse :** frais mis à la charge du client

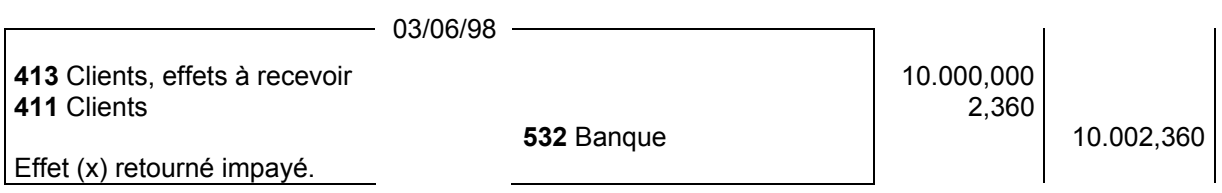

# **E) Prorogation et renouvellement des effets à recevoir :**

Lorsque le tiré n'est pas en mesure d'honorer l'effet à l'échéance, il s'adresse généralement au tireur bénéficiaire pour lui demander de proroger l'échéance.

Dans ce cas, plusieurs cas de figure sont envisageables :

- Le tireur bénéficiaire conserve l'effet en portefeuille ;
- Le tireur bénéficiaire a déjà endossé l'effet à un tiers ;
- Le tireur bénéficiaire a escompté l'effet.

**(1) Cas du tireur bénéficiaire qui conserve l'effet en portefeuille au moment de la demande de prorogation de l'échéance :** Dans ce cas, si le tireur accepte la prorogation de l'échéance, il agit selon qu'il accorde la prorogation de l'échéance avec ou sans intérêts moratoires (التأخير فوائض (:

**a-** S'il proroge l'effet sans intérêts moratoires, la prorogation donne lieu à la création d'un nouvel effet ou s'effectue par une rectification de l'échéance sur l'effet, contresignée par le tireur. La prorogation ne se traduit par une écriture comptable que dans le cas où les effets à recevoir sont comptabilisés dans des comptes par échéance :

4130001 Clients, effets à recevoir - Janvier 4130002 Clients, effets à recevoir - Février 4130003 Clients, effets à recevoir - Mars 4130004 Clients, effets à recevoir - Avril 4130005 Clients, effets à recevoir - Mai 4130006 Clients, effets à recevoir - Juin 4130007 Clients, effets à recevoir - Juillet 4130008 Clients, effets à recevoir - Août 4130009 Clients, effets à recevoir - Septembre 4130010 Clients, effets à recevoir - Octobre 4130011 Clients, effets à recevoir - Novembre 4130012 Clients, effets à recevoir - Décembre

# **Les encaissements et les décaissements**

**Exemple :** Au 20/04/98, notre client Z nous informe qu'il ne peut honorer son échéance du 30/04/98 de 10.000 D. Nous acceptons de proroger l'échéance au 31/05/98 (avec création d'un nouvel effet ou par rectification de l'échéance de l'effet) sans supplément de frais.

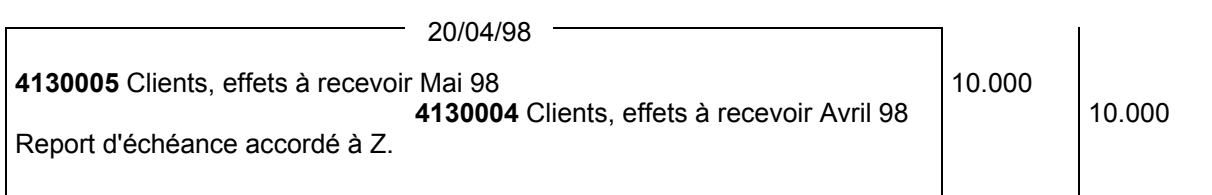

Si les effets ne sont pas suivis par des comptes par échéance, la prorogation sans frais ne donne lieu à aucune écriture.

**b-** S'il proroge l'effet avec majoration pour intérêts moratoires 10% avec renouvellement de l'effet :

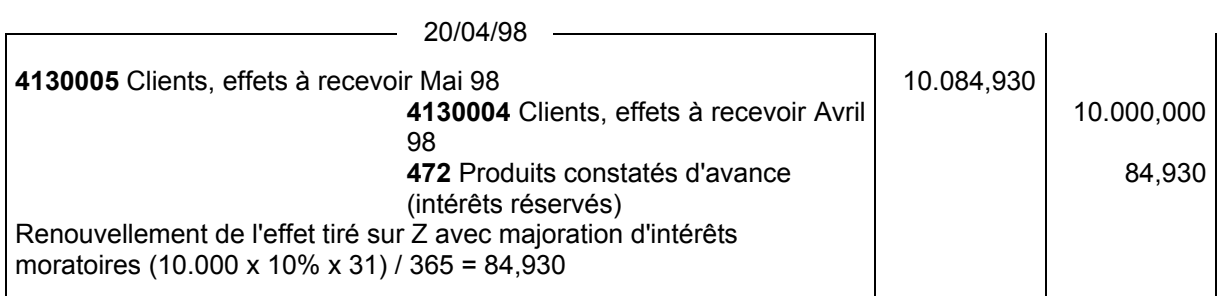

Si les effets ne sont pas suivis par des comptes par échéance, le schéma d'écriture diffère selon qu'il y a ou non renouvellement de l'effet.

S'il n'y a pas renouvellement de l'effet, seuls les intérêts moratoires sont portés au débit du compte client.

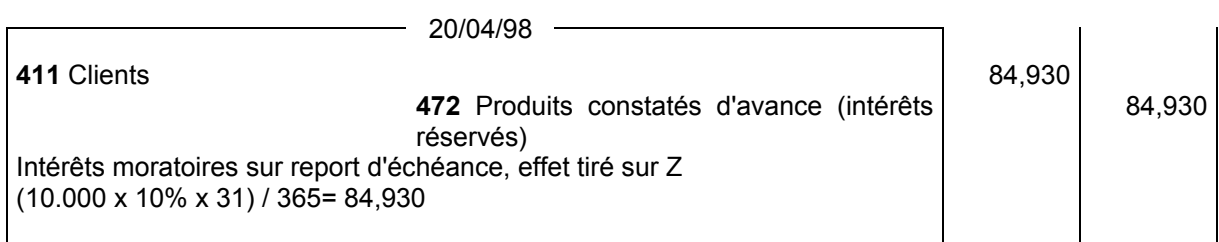

Si la facturation des intérêts moratoires est suivie d'une création d'une nouvelle traite en remplacement de l'ancienne traite, il convient de passer les écritures suivantes :

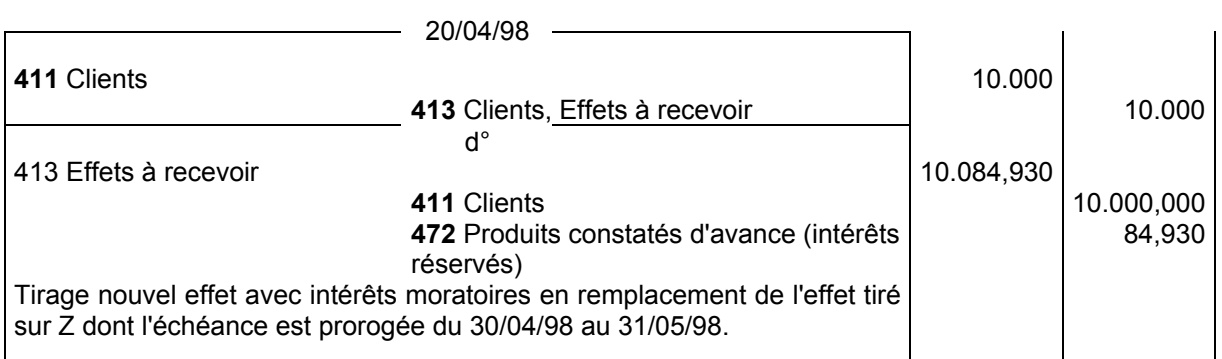

En pratique, les intérêts moratoires sont généralement réglés par chèque ou en espèces de façon dissociée de l'effet. Qu'ils soient réglés de façon dissociée ou avec l'effet renouvelé, ce n'est qu'au moment de l'encaissement que les intérêts moratoires sont constatés en produits financiers par le solde (en débitant) du compte «472 Produits constatés d'avance - intérêts réservés» <sup>5</sup>.

 5 L'intitulé «Intérêts réservés» est créé par nos soins.

# **Les encaissements et les décaissements**

A la nouvelle échéance, lors de l'encaissement de l'effet, on passe les écritures suivantes :

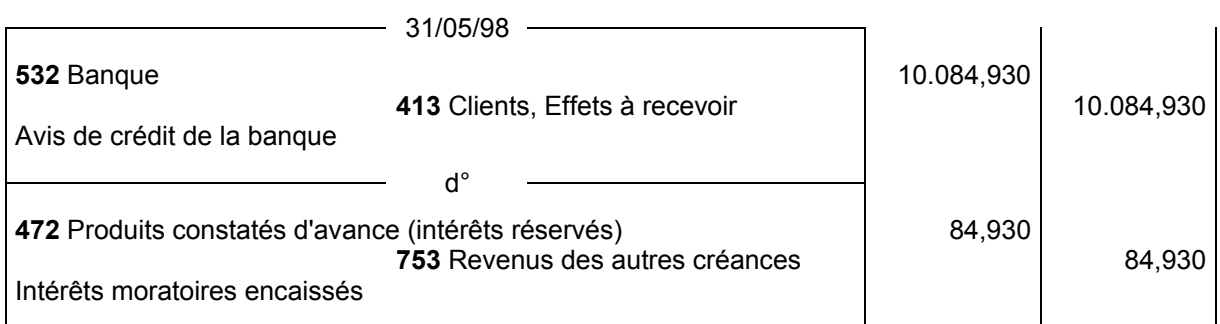

 **(2) Cas de l'effet endossé au profit d'un tiers :** Le tireur bénéficiaire peut intervenir auprès de l'endossataire (bénéficiaire de l'endos) pour proroger l'échéance.

Si ce dernier accepte, la prorogation peut se faire avec ou sans facturation d'intérêts moratoires et de frais.

Si le report s'effectue avec frais, le bénéficiaire de l'endos facture les frais de report au tireur qui peut refacturer lesdits frais au tiré.

Mais si l'effet endossé n'est plus récupérable, il n'existera plus que deux situations envisageables :

- l'effet revient impayé à l'échéance.
- le tireur bénéficiaire fournit l'argent nécessaire au tiré, pratique dénommée par le terme "FAIRE LES FONDS" pour honorer l'échéance. Dans ce cas, les fonds avancés sont comptabilisés :

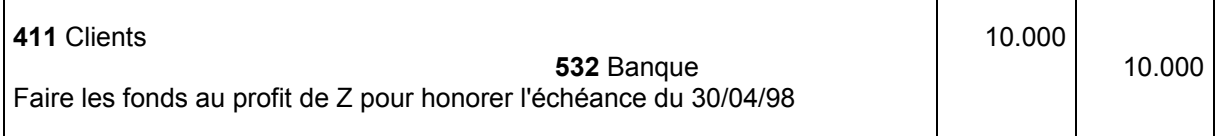

Cette pratique néanmoins dangereuse est à proscrire car, si elle est renouvelée de façon fréquente avec les mêmes clients, elle peut être qualifiée, notamment en l'absence d'opérations commerciales réelles alors que l'effet est escompté en banque, d'effets de complaisance (délit d'escroquerie – جريمة .(التحيل

**(3) Cas où l'effet a été escompté :** Le bénéficiaire demande à la banque de proroger l'échéance avec facturation d'un supplément d'agios d'escompte. Si la banque refuse, l'effet revient impayé. Le bénéficiaire peut aussi "FAIRE LES FONDS" pour permettre au tiré d'honorer l'échéance.

# **F) Endossement des effets :**

Un effet à recevoir peut être endossé au profit d'un tiers créancier pour le régler de sa dette.

L'endos est effectué au dos de l'effet par la formule suivante :

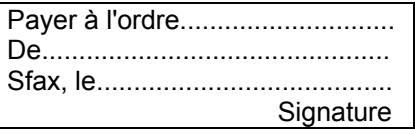

L'endos n'est pas possible lorsque l'effet porte la mention "non à ordre".

L'endos est très peu pratiqué car il ne laisse pas de trace entre les mains de l'endosseur qui remet l'effet endossé à l'endossataire, ce qui complique la tâche au comptable, l'effet endossé étant remis au nouvel **endossataire 6** .

L'endos est comptabilisé selon le schéma d'écriture suivant :

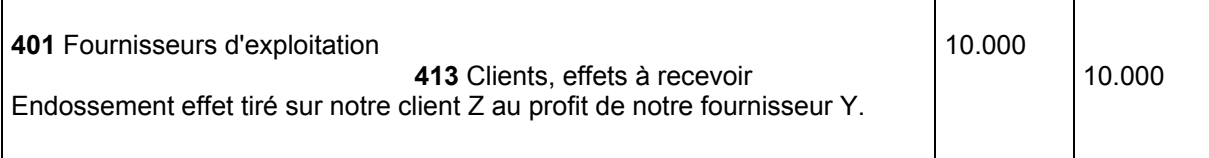

 $\sim 10$ 

 $\overline{a}$  $^6$  Endossataire : « المظهر لفائدته »

# **Les encaissements et les décaissements**

# **§ 4. Virements créditeurs**

Les virements créditeurs font généralement l'objet d'un prélèvement de commissions bancaires lors de l'inscription au crédit du compte en banque. De ce fait, le compte bancaire de l'entreprise est généralement crédité du montant net après déduction de la commission.

**Exemple :** Virement reçu du client Z - Montant : 10.000 D - Commission d'encaissement : 0,200 D hors TVA 18%.

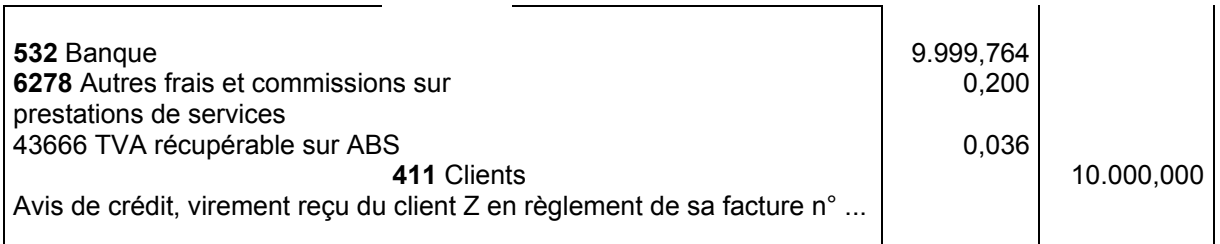

# **§ 5. Cartes de crédit**

Les encaissements par carte de crédit sont constatés dans un compte intermédiaire à créer «5315 Cartes de crédit à encaisser» pendant la période qui sépare l'encaissement et son inscription au crédit du compte en banque.

**Exemple :** Encaissement des ventes par carte de crédit de la journée du 10/05/1998.

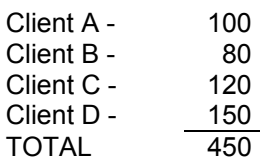

# **Premier temps :**

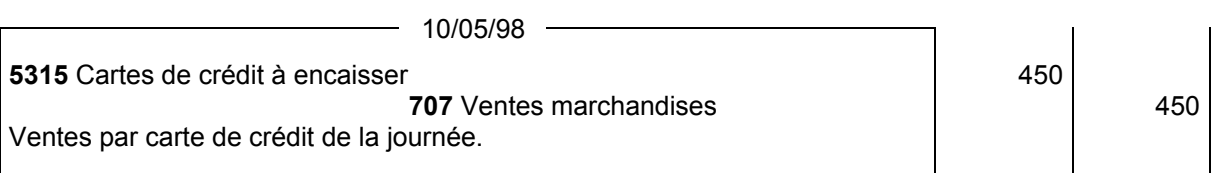

**Deuxième temps :** le 20/05/98 : réception avis de crédit au titre de la remise du 10/05/98 - montant : 426,400 D - commission : 20 D hors TVA 18%.

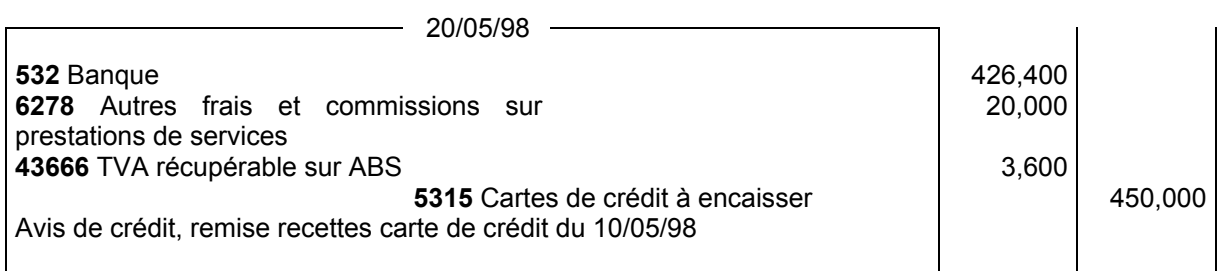

# **Sous-section 2. Décaissements**

Les décaissements sont constitués par les chèques émis, les effets domiciliés, les ordres de virement exécutés, les obligations cautionnées, les prélèvements d'agios bancaires, de commissions et d'intérêts débiteurs (l'intérêt débiteur constitue une charge pour l'entreprise cliente de la banque).

# **§ 1. Retraits pour alimenter la caisse**

Dans le système à journal unique, les retraits de la banque pour alimenter la caisse sont comptabilisés comme suit :

# **Les encaissements et les décaissements**

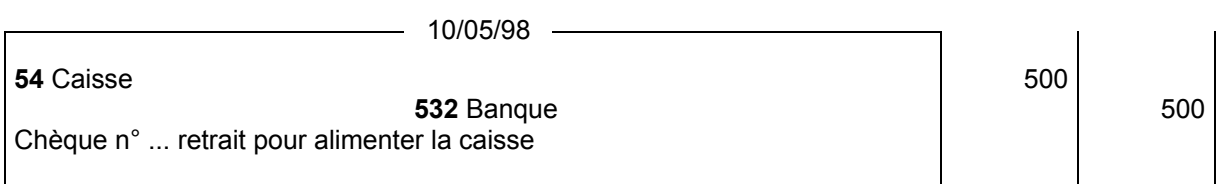

Dans un système à plusieurs journaux, les retraits pour alimenter la caisse sont constatés par le biais des comptes de virements internes comme suit :

# **Au journal de caisse :**

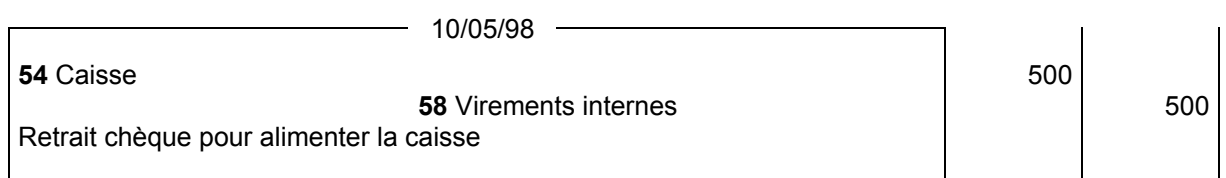

#### **Au journal banque :**

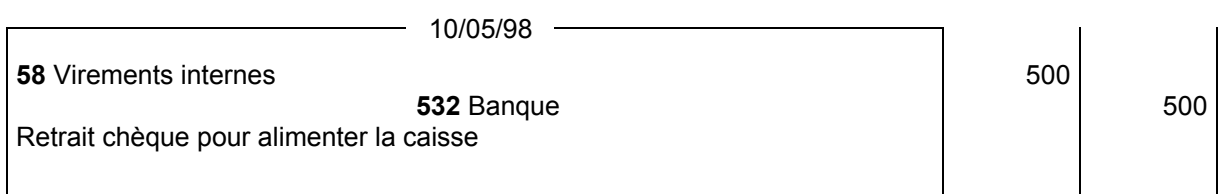

# **§ 2. Chèques émis**

Les chèques émis sont immédiatement portés au crédit du compte banque, tenu chez l'entreprise, dès qu'ils sont signés. Les impératifs d'un bon contrôle interne dictent de remettre les chèques émis immédiatement au bénéficiaire et de ne pas attendre que les bénéficiaires viennent les chercher.

Une photocopie du chèque assorti d'un accusé de réception par le bénéficiaire constitue une pièce justificative fortement probante.

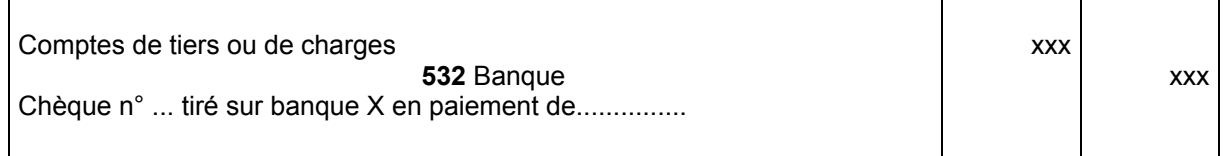

# **§ 3. Ordres de virement**

Les ordres de virement sont portés au crédit du compte banque dès qu'ils sont transmis à la banque.

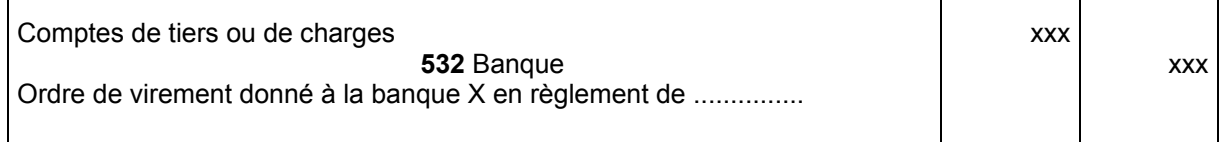

# **§ 4. Effets à payer**

**a) Lors de l'acceptation de l'effet :** L'acceptation d'un effet à payer donne lieu à l'écriture suivante :

# **- Fournisseurs d'exploitation**

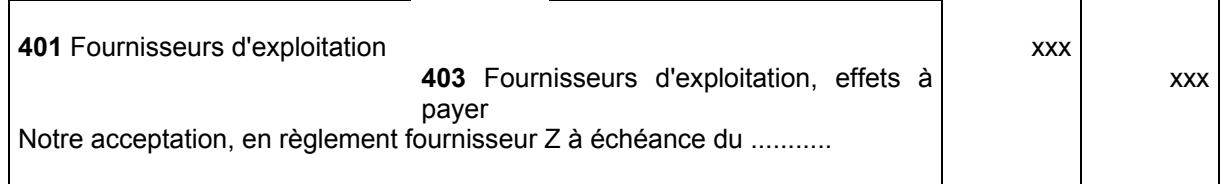

 $\mathbb{R}^n$ 

┑

 $\overline{\phantom{a}}$ 

# **Les encaissements et les décaissements**

# **- Investissement :**

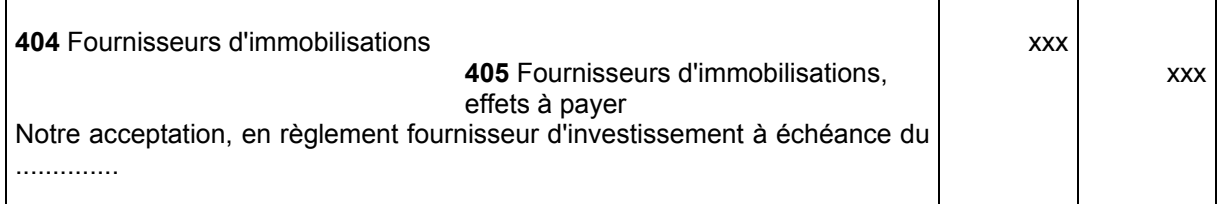

Les comptes d'effets à payer peuvent être ventilés par échéance mensuelle.

**b) Lors du règlement par la banque :** Lors du paiement, la banque débite le compte du montant de l'effet majoré des commissions et envoie l'effet payé portant le cachet de la chambre de compensation au tiré.

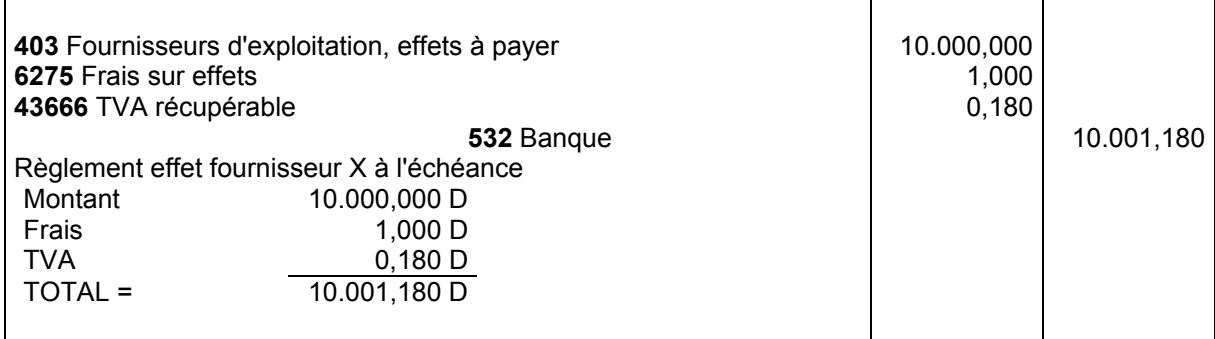

**c) La traite acceptée au profit d'un tiers est rejetée par la banque pour insuffisance de provision :** Dans ce cas, l'entreprise doit convenir avec son fournisseur d'une nouvelle modalité de paiement.

Lorsque le fournisseur porte à la charge de l'entreprise les frais d'impayé et les intérêts moratoires, il convient de les comptabiliser comme suit :

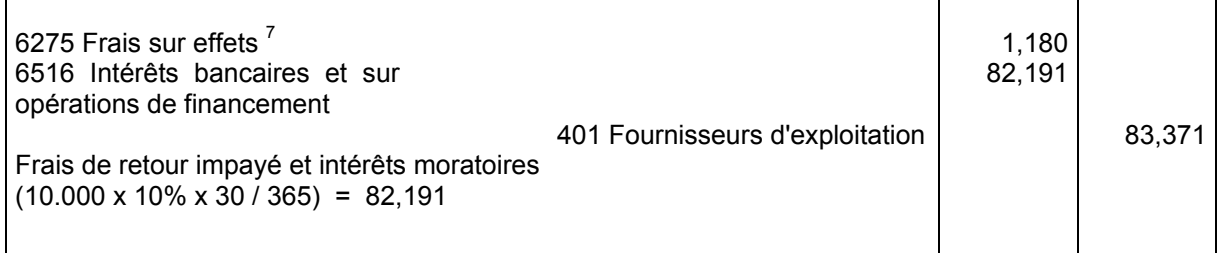

# **§ 5. Obligations cautionnées**

Les obligations cautionnées sont des effets de crédit à 90 jours cautionnés (avalisés) par une banque servant pour acquitter les droits de douanes et taxes sur le chiffre d'affaires à l'importation.

Ainsi l'obligation cautionnée règle :

- les droits de douanes et autres droits à l'importation.

- la TVA.

Elle entraîne les frais suivants :

- les intérêts au profit des douanes.

- la commission d'aval bancaire et la TVA correspondante au taux de 18% au profit de la banque.

**Exemple :** Droit de douanes 50.000 D et TVA 25.000 D payés par obligation cautionnée. Taux d'intérêt 6,5%. (91 jours) commission d'aval 2,5% par an.

<sup>1</sup> <sup>7</sup> Néanmoins, si la TVA sur frais sur effets est refacturée par le bénéficiaire de l'effet impayé de façon distincte, elle peut faire l'objet de récupération par le tiré à la charge de qui les frais d'impayé sont portés.

# **Les encaissements et les décaissements**

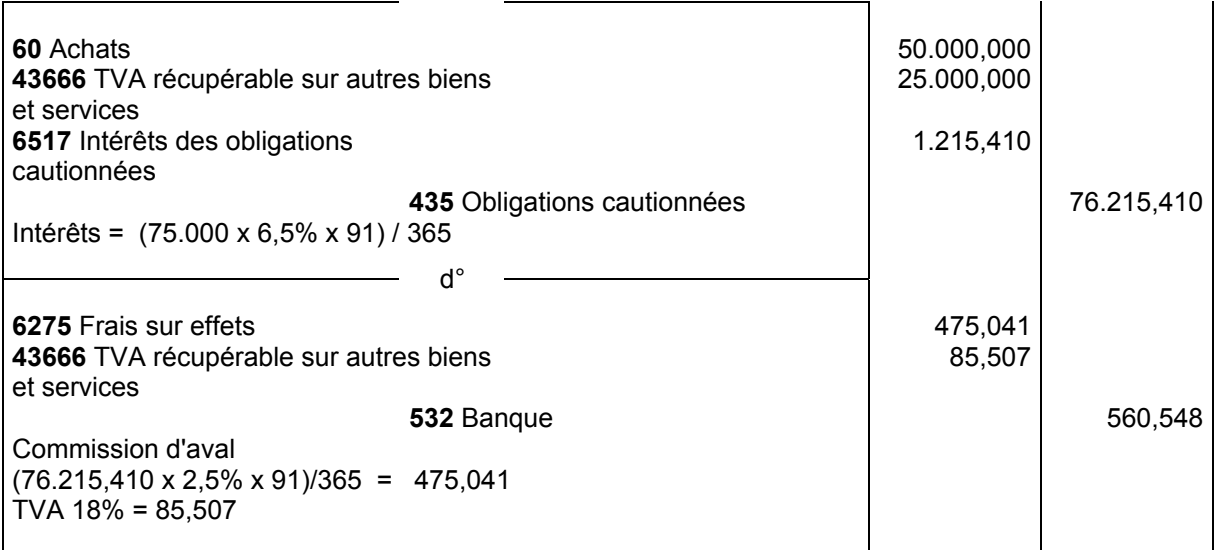

A l'échéance, lors du règlement de l'obligation cautionnée, l'écriture à passer est la suivante :

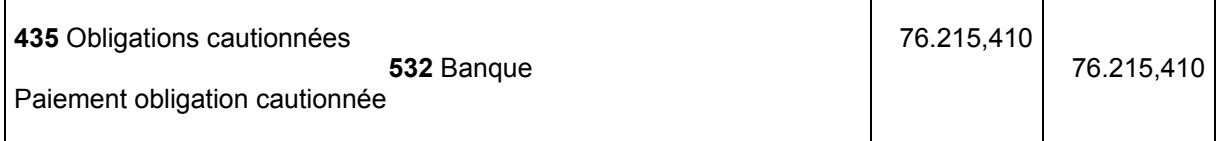

# **Sous-section 3. Rapprochement bancaire**

# **§ 1. Présentation du problème**

Si tous les encaissements enregistrés sur les livres de l'entreprise sont immédiatement traités par la banque et de ce fait comptabilisés par elle et si tous les décaissements enregistrés chez l'entreprise sont immédiatement traités chez la banque et vice-versa, le solde du compte banque dans les livres de l'entreprise et le solde du compte de l'entreprise sur le livre de banque doivent être identiques.

Or, ce n'est le cas que très rarement. En pratique, il existe presque toujours des différences entre le solde du compte banque dans la comptabilité de l'entreprise et celui de l'entreprise tenu chez la banque.

La banque envoie à l'entreprise à la fin de chaque mois un relevé bancaire récapitulant toutes les opérations comptabilisées par elle au cours du mois. La comparaison des opérations comptabilisées en compte banque chez l'entreprise avec les opérations portées sur le relevé bancaire permet de dégager les différences explicatives de l'écart entre les deux soldes et d'établir l'état de rapprochement bancaire.

# **Les différences s'expliquent par les éléments suivants :**

**(1)** Certaines sommes encaissées généralement en fin de mois par l'entreprise comptabilisées en recettes et remises en banque ne sont pas encore portées en compte chez la banque à la date de l'établissement du relevé.

**(2)** Des chèques émis par l'entreprise en paiement comptabilisés sur les livres de l'entreprise ne sont pas encore présentés par les bénéficiaires et de ce fait non encore payés par la banque.

**(3)** Des virements reçus par la banque et dont l'entreprise n'est pas encore informée et de ce fait non comptabilisés chez l'entreprise.

**(4)** Des effets à recevoir comptabilisés à l'échéance en encaissement au compte banque chez l'entreprise mais non encore pris en compte en crédit chez la banque.

**(5)** Des effets à payer comptabilisés à l'échéance en paiement au compte banque chez l'entreprise mais non encore débités sur le compte chez la banque.

**(6)** Des frais et agios débités chez la banque mais non encore comptabilisés sur les livres de l'entreprise.

**(7)** Des erreurs commises par la banque dans la tenue du compte de l'entreprise.

**(8)** Des erreurs commises par l'entreprise dans la tenue de son compte banque.

### **Les encaissements et les décaissements**

# **§ 2. Démarche et règles d'élaboration de l'état de rapprochement bancaire**

Pour élaborer l'état de rapprochement, on procède en trois temps :

**1er temps :** On dresse le projet d'état de rapprochement.

**2ème temps :** On passe les écritures comptables complémentaires nécessaires pour apurer l'état de rapprochement des opérations qui ne doivent pas y figurer.

**3ème temps :** On établit l'état de rapprochement définitif.

Pour rapprocher le solde du compte banque chez l'entreprise avec le solde du compte de l'entreprise chez la banque, on établit un état de rapprochement en suivant les étapes suivantes :

**(1)** On pointe chacune des opérations comptabilisées sur nos livres avec chacune des opérations portées sur le relevé établi par la banque. Cette première étape permet de dégager chacune des opérations figurant chez l'un et n'ayant pas d'équivalent chez l'autre. Ce travail permet de dresser le projet d'état de rapprochement.

**(2)** On procède à l'analyse des écarts pour corriger la comptabilité par la prise en compte des opérations dégagées lors de la première analyse qui doivent être comptabilisées sur nos livres.

**(3)** On dresse l'état de rapprochement.

Le projet d'état de rapprochement est exact lorsqu'il permet d'analyser le passage du solde comptable du compte banque chez l'entreprise au solde du compte de l'entreprise chez la banque.

Toutes les sommes portées sur l'extrait bancaire qui ne sont pas prises en compte en comptabilité avant l'établissement du projet d'état de rapprochement (sauf les erreurs commises par la banque) doivent donner lieu à enregistrement en comptabilité pour permettre l'établissement de l'état de rapprochement définitif.

Le rapprochement final ou définitif permet l'analyse du passage entre le solde comptable après prise en compte des écritures résultant du projet d'état de rapprochement et le solde figurant sur l'extrait de banque à la même date en détaillant les écarts dus aux retards et erreurs sur le relevé bancaire par rapport à la comptabilité.

La présentation du projet d'état de rapprochement peut être schématisée par le tableau suivant devant déboucher sur le même solde rapproché mais en sens inverse.

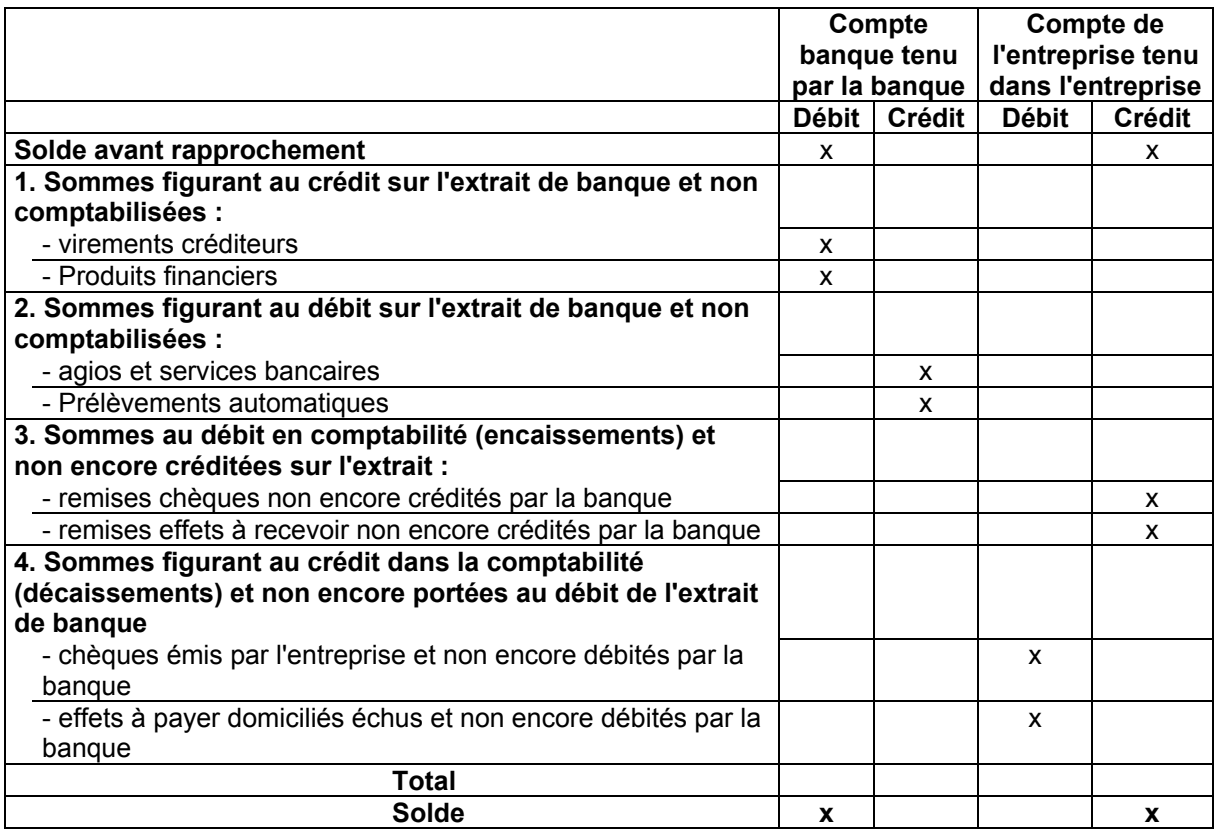

**<http://www.procomptable.com>** 15

# **Les encaissements et les décaissements**

En pratique, les entreprises utilisent un préimprimé conçu pour faciliter l'établissement de l'état de rapprochement.

# **§ 3. Elaboration de l'état de rapprochement**

L'état de rapprochement réconcilie le solde tel qu'il figure sur le relevé de banque avec le solde du compte banque sur nos livres.

Deux approches sont possibles :

**1)** ou bien, on part du solde du relevé pour arriver au solde en comptabilité.

**2)** ou bien on part du solde en comptabilité pour arriver au solde sur le relevé.

# **Première approche**

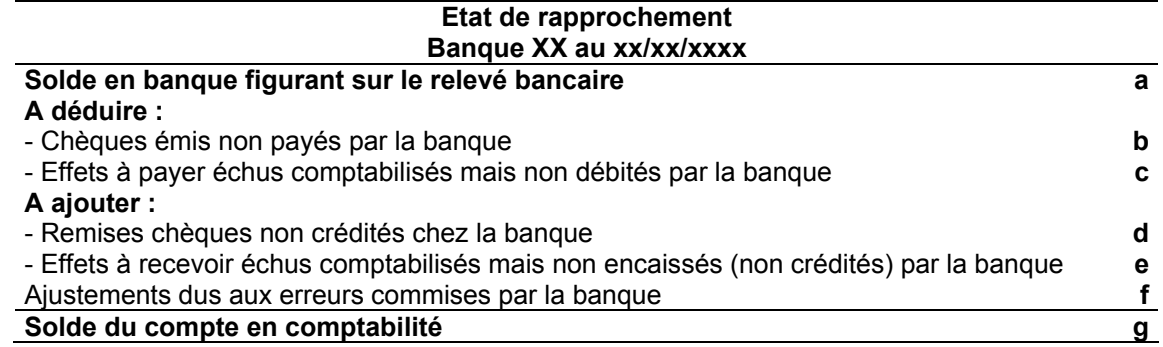

# **g = a - b - c + d + e ± (f)**

En plus de ces éléments, il est possible de trouver dans l'état de rapprochement, avant prise en compte des corrections comptables découlant de la première analyse, des écarts :

# **A ajouter :**

- Agios débités par la banque et non comptabilisés.

- Prélèvements automatiques au profit de certains fournisseurs non comptabilisés chez l'entreprise.

# **A déduire :**

- Virements créditeurs non comptabilisés chez l'entreprise.

# **Deuxième approche**

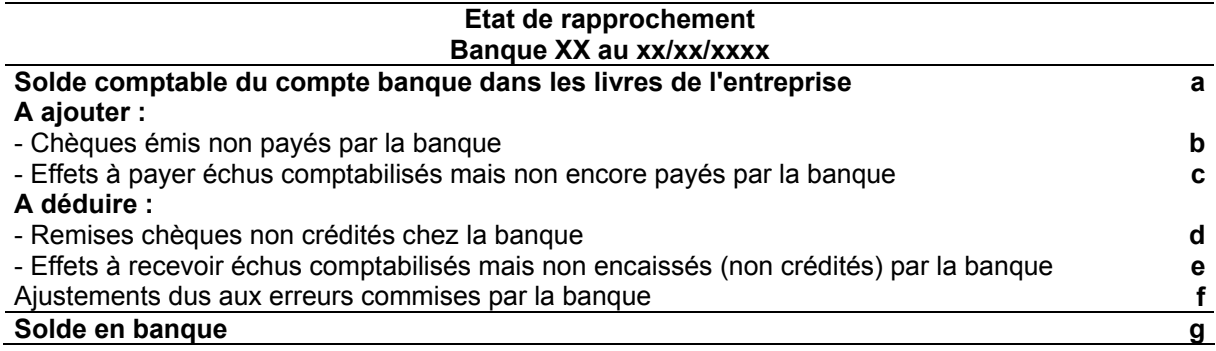

# **g = a + b + c - d - e ± (f)**

**Exemple d'illustration :** Au 30/04/98, la comptabilité de la société ABC dégage un solde débiteur du compte banque de 25.380,262 dinars.

Le relevé reçu de la banque fait apparaître un solde créditeur de 32.497,262 dinars.

Le pointage des opérations réciproques dégage la liste suivante des écarts :

**1)** des remises en banque du 29/04/98 de 3.000 dinars ne sont pas encore portées sur le relevé.

**2)** la liste des chèques émis non payés par la banque s'établit comme suit :

# **Les encaissements et les décaissements**

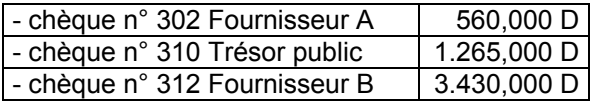

**3)** des commissions prélevées par la banque non comptabilisées sur nos livres 118,000 D.

# **Erreurs commises par la banque :**

- une erreur a été commise par la banque qui a débité notre compte de 1.050,000 D en règlement de notre chèque n° 298 au lieu du montant réel de 5.010,000 Dinars.

- notre compte a été crédité d'un virement de 1.020,000 Dinars d'origine non identifiée.

# **Travail à faire :**

**1)** Etablir le projet initial d'état de rapprochement.

- **2)** Comptabiliser les opérations subséquentes.
- **3)** Etablir l'état de rapprochement définitif.

# **1) Projet d'état de rapprochement**

# **Banque X au 30/04/98**

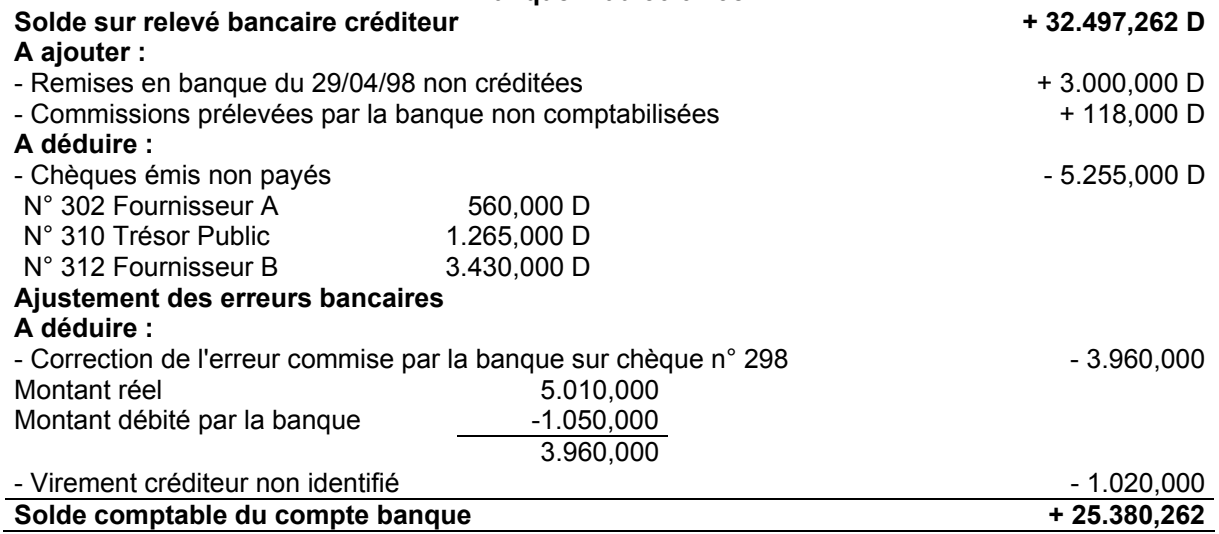

Une autre approche permet d'établir le rapprochement bancaire selon le tableau suivant :

# **Projet d'état de rapprochement au 30/04/98**

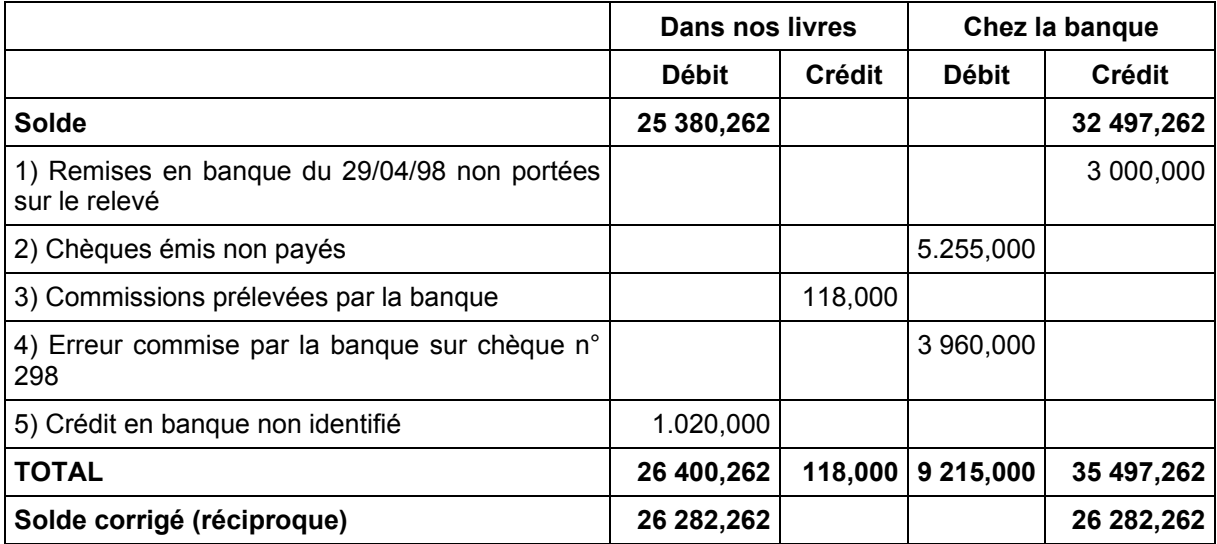

L'inconvénient de la méthode est qu'elle dégage un rapprochement arithmétique débouchant sur des soldes aussi bien de la comptabilité que de la banque qui ne sont ni représentatifs du solde du compte banque à retenir en comptabilité de l'entreprise ni de celui retenu par la banque.

# **Les encaissements et les décaissements**

# **2) Comptabilisation complémentaire pour apurer le projet de rapprochement**

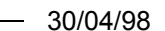

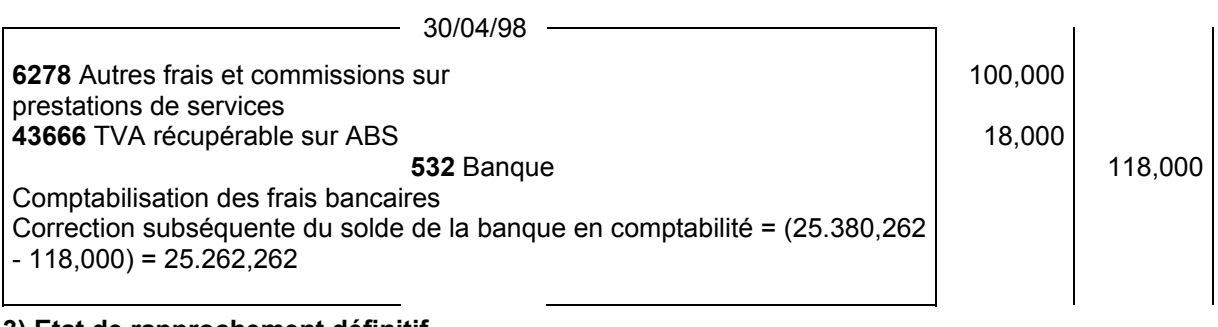

# **3) Etat de rapprochement définitif**

#### **Etat de rapprochement Banque XX au 30/04/98**

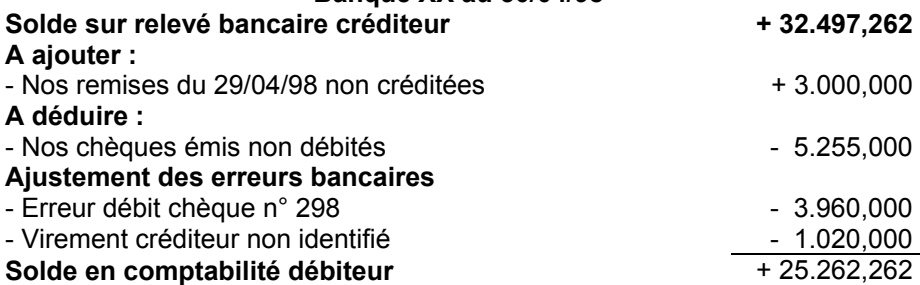

# **Section 3. Caisse**

Généralement les entreprises maintiennent des sommes d'argent assez faibles en caisse pour faire face aux petites dépenses courantes.

La bonne organisation exige généralement que l'on ne confonde pas entre la caisse dépenses et les recettes provenant des ventes en espèces qui sont systématiquement et intégralement remises à la banque.

Dans les commerces faisant appel à des remboursements fréquents en monnaie, il est d'usage de maintenir un **fonds de caisse perpétuel<sup>8</sup> en petites monnaies qui doit être systématiquement** reconstitué.

Le solde de la caisse ne peut jamais être créditeur en raison du fait qu'on ne peut sortir de la caisse plus que ce qu'il y est entré <sup>9</sup>.

La caisse est vérifiée périodiquement par un inventaire physique des existants que l'on compare avec le solde du compte caisse en comptabilité.

En cas de petites différences que l'on n'arrive pas à justifier, ces écarts sur autorisation des responsables financiers de l'entreprise sont comptabilisés comme suit :

**Premier cas :** Différence positive : Le montant des espèces décomptées est supérieur au solde caisse en comptabilité :

Solde caisse 520,300 D Inventaire des existants en caisse 525,500 D

**54** Caisse 5,200 **738** Autres produits divers ordinaires <sup>10</sup> | 5,200 Prise en compte de la différence positive sur inventaire physique de la caisse au xx/xx/xxxx

 **8 Fonds de caisse perpétuel :** Montant maintenu en permanence et reconstitué à chaque fin de journée essentiellement en pièces métalliques pour permettre de rendre la monnaie au client notamment aux heures d'ouverture.

<sup>&</sup>lt;sup>9</sup> L'existence d'un solde de caisse créditeur en comptabilité révèle une grave anomalie.

 $10$  L'intitulé de ce compte a été modifié par nos soins par rapport à la nomenclature comptable de référence.

# **Les encaissements et les décaissements**

**Deuxième cas :** Différence négative : Le montant des espèces décomptées est inférieur au solde de la caisse en comptabilité :

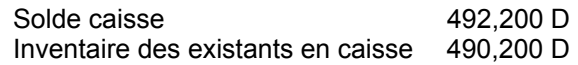

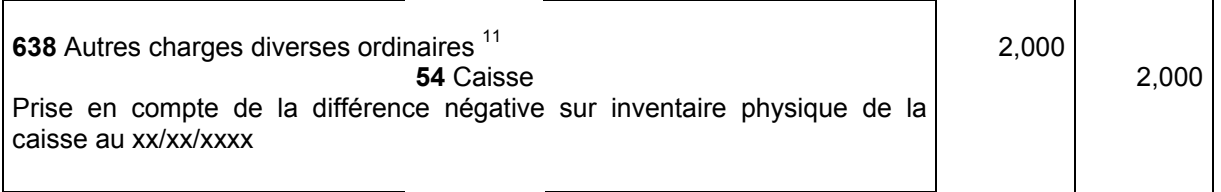

# **Section 4. Virements internes**

Les comptes de virements internes sont des comptes d'articulation utilisés pour la comptabilisation pratique d'opérations au terme desquelles ils se trouvent soldés.

Les virements internes jouent notamment la fonction de comptes d'articulation utilisés pour la comptabilisation d'opérations qui affectent par exemple deux comptes banques.

**Exemple :** Chèque tiré sur la BIAT pour alimenter l'UBCI

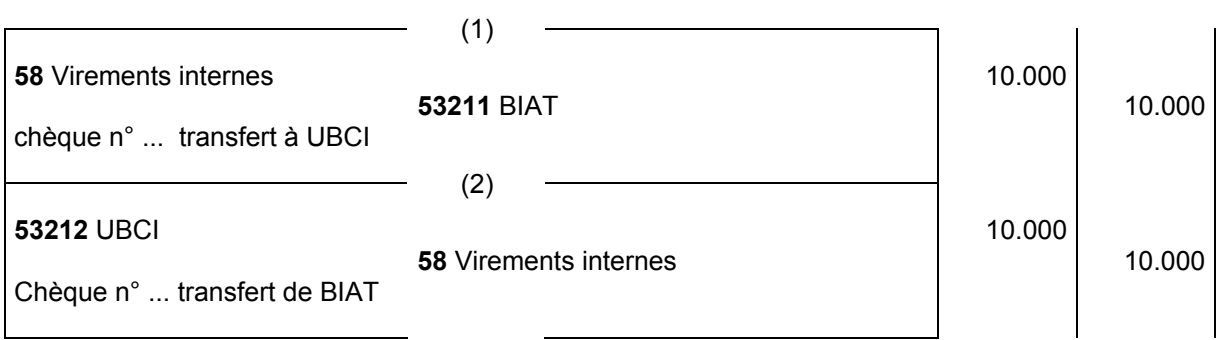

Lorsque l'entreprise divise son journal général en plusieurs journaux dits auxiliaires, les comptes de virements internes permettent de comptabiliser les opérations qui affectent à la fois 2 journaux sans double emploi.

**Exemple :** Retrait de la banque pour alimenter la caisse

# **Journal de banque**

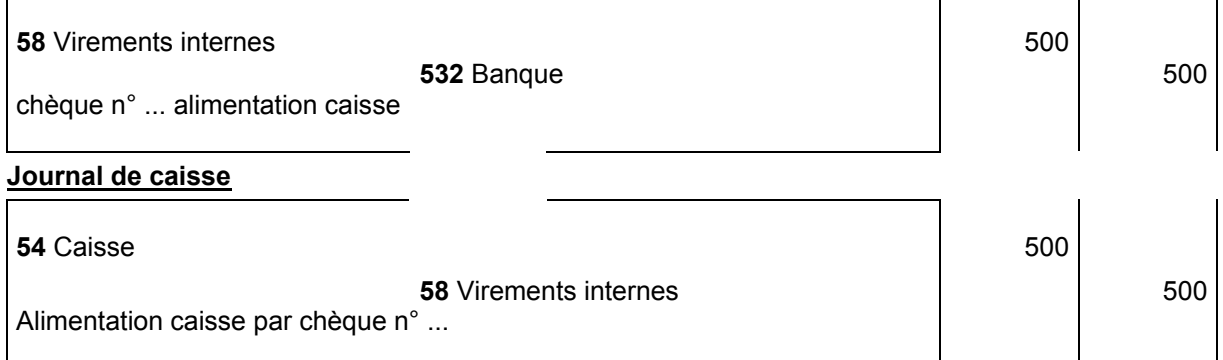

Les comptes de virements internes permettent donc d'articuler les virements de fonds d'un compte de disponibilités (caisse ou banque par exemple) à un autre compte de disponibilités (banque ou caisse) pour se trouver soldés au dénouement de l'opération de transfert.

# **En situation normale, les comptes de virements internes sont toujours soldés.**

 $\overline{1}$  $11$  Op cit